# Autocad To 2007 2010

Munir Hamad

AutoCAD 2010 For Dummies David Byrnes,2009-04-13 AutoCAD is the hot computer-aided design software known for both its powerful tools and its complexity. AutoCAD 2010 for Dummies is the bestselling guide that walks you through this complicated program so you can build complex 3D technical drawings, edit like a pro, enter new dimensions, and plot with style. AutoCAD 2010 for Dummies helps you navigate the program, use the AutoCAD Design Center, create a basic layout and work with dimension, and put your drawings on the Internet. You'll soon be setting up the AutoCAD environment, using the AutoCAD Ribbon, creating annotation and dimension drawings, exploring 3D models, and cruising comfortably through AutoCAD 2010. Understand object selection and learn all about commanding and selecting, one-by-one selection, and perfecting selecting Use the AutoCAD tool kit and lear copy between drawings, manipulate images, and polish your properties Turn on your annotative objects and say more in multiline text Understand the anatomy of a dimension, then draw and edit your own Get up to speed on how to create block definitions, insert blocks, and more Discover techniques for setting up a layout in paper space Push the boundary of hatch and define hatch objects Learn to design in Web format and draw on the Internet Wit AutoCAD, the only limits are your imagination. AutoCAD 2010 for Dummies prepares you to use this powerful software to design and document your ideas in 2D and 3D.

Beginning AutoCAD 2007 Robert McFarlane,2007 This title is aimed at new AutoCAD users and experienced users wishing to upgrade their skills from previous releases to AutoCAD 2007. It introduces readers to the essential basic 2D draughting skills required by every AutoCAD user, whether at the introductory, intermediate, or advanced level.

AutoCAD® 2010 Essentials, Comprehensive Edition Munir Hamad, 2009-10-23 Unlike many AutoCAD competitors, this book covers all of the basics of Level 1 and Level 2 AutoCAD concepts. It uses mixed units e.g., inches, meters, feet, kilometers, etc., to illustrate the myriad drawing and editing tools for this popular application. Use the DVD to set up all the drawing lessons and projects in the text, see all of the book's figures in colo trial version of AutoCAD 2010. This comprehensive edition includes 94 workshops, that complete small projects -from concept through actual plotting. Solving all of the workshops will simulate the creation of a real life pr beginning to end, without overlooking any of the basic commands and functions in AutoCAD 2010. Key features of new comprehensive edition: use all advanced 2D drafting commands; learn the most important advanced techniques; create Dynamic Blocks; create, Edit, Extract & Block Attributes; use External Reference for team collaboration; learn all about Sheet Sets; learn all about CAD Standards checking; utilize the more advanced layer functions; Autodesk Design Review for Markups; use the Markup Set Manager.

AUTOCAD 2011 & AUTOCAD LT 2011 BIBLE (With CD) Ellen Finkelstein, 2010-08-01 Market\_Desc: The audience consists of architects, engineers, drafters, interior designers, and space planners. Coverage of AutoCAD LT will be especially welcome among students in these fields. The book starts with AutoCAD basics, each chapter building upon the previous then finishing with high-end chapters on programming and customization. No AutoCAD experience is required to use this book! Special Features:  $\cdot$  Previous editions of AutoCAD & AutoCAD LT Bible specifically have combined net sales of over 75K units (ISBNs: 2010 pub'd in June 09 = 9780470436400; 2009 =  $2008 = 0470120495$ ;  $2007 = 0471788864$ ;  $2006 = 0764596756$ ;  $2005 = 0764569899$ )· No experience required! The first chapters guide beginners through the complex AutoCAD interface and commands. Yet the entire book is so tho and complete that even the developers at Autodesk keep it by their PCs. A Quick Start shows beginning AutoCAD users how to create a CAD drawing their very first day! More than 150 tutorials use drawings collected from AutoCAD pros, giving readers valuable, real-world experience.<sup>.</sup> DVD contains before and after real-world drawings, bonus appendices, freeware and shareware programs, a 30-day trial version of AutoCAD About The Book: This popular AutoCAD reference-tutorial is once again be revised by Ellen Finkelstein a long-time AutoCAD instructor and advocate. Because of its comprehensive coverage, it is very popular among both novice and experienced user features are left out. Even some of the employees at Autodesk keep this book at their workstations. Finkelstein starts the book with a Quick Start tutorial, so that even beginners will be doing exciting work with AutoCAD o very first day. The chapters begin with the basics of creating drawings, using commands, and specifying coordinates. Finkelstein builds on this these chapters to cover more complex 2D and 3D drawing techniques, including u layers, creating dimensions, 3D coordinates, solids, and rendering. Finally, the book discusses advanced topics such as customization of commands and toolbars, and programming AutoCAD using AutoLISP and VBA. A DVD contains before and after drawings for each tutorial (all of these real-world drawings have been collected from AutoCAD professionals), bonus appendices, freeware and shareware programs, and a 30-day trial version of AutoCAD. Introducing AutoCAD 2010 and AutoCAD LT 2010 George Omura, 2009-08-04 Bestselling AutoCAD author George Omura presents a fast, focused course in AutoCAD essentials George Omura is an AutoCAD expert whose clear, focused instructions have taught hundreds of thousands how to use AutoCAD. This task-based, reference approach is perfect for newcomers to AutoCAD and those who manage AutoCAD drawings. You'll learn AutoCAD basics quickly and easily with the straightforward explanations and realistic exercises that focus squarely on accomplishing vital tasks. You'll get acquainted with the drafting tools of AutoCAD and AutoCAD LT and learn such esse how to draw accurately and quickly, edit your drawings, create 3D models, and much more. Fully updated for all the new features of both AutoCAD and AutoCAD LT, including parametric design, free-form 3D mesh modeling, and enhanced PDF support Provides focused explanations and realistic exercises to quickly teach crucial tasks Shows how to draw accurately and quickly and how to effectively edit AutoCAD drawings Learn how to create 3D models get organized with layers, blocks, groups, and external references Discover how to quickly add and edit notes and dimensions, find areas and distances quickly, and extract hidden data Work with the DesignCenter, create tex learn to lay out and print your drawings If you want to quickly get up to speed on the newest version of AutoCAD and AutoCAD LT, Introducing AutoCAD 2010 and AutoCAD LT 2010 is a fast, no-nonsense way to learn the

software. For Instructors: Teaching supplements are available for this title.

Beginning AutoCAD 2007 Bob McFarlane, 2007-03-14 Beginning AutoCAD 2007 is a course based on learning and practising the essentials of 2D drawing using AutoCAD. Bob McFarlane's hands-on approach is uniquely suited to independent learning and use on courses. The focus on 2D drawing in one book ensures the reader gets a thorough grounding in the subject, with a greater depth of coverage than tends to be available from general introductio AutoCAD. As a result, this book provides a true, step-by-step, detailed exploration of the AutoCAD functions required at each stage of producing a 2D drawing - an approach often not found in the many software reference gui available. The emphasis on learning through doing makes this book ideal for anyone involved in engineering, construction or architecture - where the focus is on productivity and practical skills. The author has also matche coverage to the requirements of City and Guilds, Edexcel (BTEC) and SQA syllabuses. The following new features in AutoCAD 2007 are covered in this book: \* Create: Using enhanced commands and draughting tools to create all types of content \* Manage: Using the Sheet Set Manager and Attribute Extraction to manage data and information \* Produce: Using dynamic blocks, dynamic input and selection preview to increase productivity \* Share: Using etransmit, publish to the web and PDF files to share information Plus, a new companion website features AutoCAD files for selected activities for students to work with. The result is a useful refresher course for anyone using AutoCAD at this level, and those upgrading to the new software release. The course is also designed to be fully relevant to anyone using other recent releases, including AutoCAD 2006. ABOUT THE AUTHOR Bob McFarlane has

been writing books on AutoCAD for over 10 years.

Introduction to AutoCAD 2010 Alf Yarwood,2010-05-04 Alf Yarwood provides a practical, structured course of work matched to the latest release of AutoCAD. After introducing first principles and the creation of 2D technical drawings, he goes on to demonstrate the construction of 3D solid drawings, surface model drawings and rendering. All the new features of the 2010 software release are taken into account and the increasing emphasis on 3D so modelling in the software is reflected in the book. The 2D chapters are also suitable for those learning how to use AutoCAD LT 2010. Suitable for all new users of AutoCAD, this book is particularly applicable to vocational introductory level undergraduate courses in engineering and construction. Further Education students in the UK will find this an ideal textbook to cater for the City & Guilds 4353 and 2303 qualifications and the relevant of BTEC National and BTEC Higher National Engineering and Construction schemes from Edexcel. Many Foundation Degrees also contain CAD modules for which this book can be of use. Readers will also be able to visit a free companion website at http://books.elsevier.com/companions/9781856178686, where they will find worked solutions and AutoCAD drawing files of stages and results for the exercises in the book, as well as further exercises and multiple-choice questions with answers.

Mastering AutoCAD 2010 and AutoCAD LT 2010 George Omura, 2011-01-31 An award-winning author presents a detailed tutorial covering every feature of this popular program Each year, Mastering AutoCAD appears at the top of the AutoCAD book sales charts; it's the world's all-time bestselling series on the AutoCAD design software. This revision thoroughly covers all the new features and gives you a complete education in AutoCAD and AutoCAD Whether you're an architect or drafter, involved in another discipline that uses CAD software, or an AutoCAD instructor, you'll benefit from Omura's comprehensive coverage. Award-winning Autodesk Authorized Author, George Omura, has written more than 20 books on AutoCAD Uses concise explanations, focused examples, step-by-step instructions, and hands-on projects to fully cover both AutoCAD and AutoCAD LT Introduces the basics of the interfa and drafting tools, then moves into intermediate skills such as effectively using hatches, fields, and tables Elaborates on the more important skills for real world applications like layouts, plotting, and quick 3D modelin newest features including parametric design, free-form 3D mesh modeling, and enhanced PDF support Details advanced skills including attributes, dynamic blocks, drawing curves, and macro programming Explores 3D modeling and imaging, and discusses customization and integration DVD includes video tutorials, a searchable PDF of the book, before and after tutorial files, a trial version of AutoCAD 2010, and additional tools and utilities Masterin and AutoCAD LT 2010 is equally effective as a tutorial and a stand-alone reference for this extremely popular technical drawing software. Note: CD-ROM/DVD and other supplementary materials are not included as part of eBook For Instructors: Teaching supplements are available for this title.

AutoCAD 2007 Tutorial Randy H. Shih,Jack E. Zecher,2006 This textbook contains a series of ten tutorial style lessons designed to introduce students to AutoCAD 2007. The new improvements and key enhancements of the software are incorporated into the lessons. Students will learn to use the AutoCAD Heads-up DesignTM interface, which means the students will learn to focus on the design, not on the keyboard. Table of Contents Introductio Getting Started 1. AutoCAD Fundamentals 2. Basic Object Construction Tools 3. Geometric Construction and Editing Tools 4. Object Properties and Organization 5. Orthographic Views in Multiview Drawings 6. Basic Dimensioning and Notes 7. Templates and Plotting 8. Auxiliary Views and Editing with GRIPS 9. Section Views 10. Assembly Drawings and Blocks

An Introduction to Autodesk Inventor 2010 and AutoCAD 2010 Randy Shih,2009-09 Most schools using Autodesk software first introduce students to the 2D features of AutoCAD and then go on to its 3D Capabilities. Inventor is usually reserved for the second or third course or for a solid modeling course. However, another possibility is to introduce students first to solid modeling using Inventor and then to introduce AutoCAD as a 2D product. St to create solid models using Inventor and then learn how to create working drawings of their 3D models using AutoCAD. This approach provides students with a strong understanding of the process used to create models and dra in the industry. This book contains a series of tutorial style lessons designed to introduce Autodesk Inventor, AutoCAD, solid modeling, and parametric modeling. It uses a hands-on, exercise-intensive approach to all the i parametric modeling techniques and concepts. The lessons guide the user from constructing basic shapes to building intelligent mechanical designs, creating multi-view drawings and assembly models. Introduction to Inventor/AutoCAD 2010 consists of ten chapters from Parametric Modeling using Inventor 2010 and six chapters from AutoCAD 2010 Tutorial-First Level: 2D Fundamentals. This book is available only as a three hole punch book f use in a spiral binder. This book is used by Ohio State in their freshman engineering program.

 Introduction to AutoCAD 2010 for Civil Engineering Applications Nighat Yasmin,2010-07-27 The main purpose of this book is to provide civil engineering students with a clear presentation of the theory of engineering graphics and the use of AutoCAD 2010. Each chapter starts with the chapter objectives followed by the introduction. The contents of each chapter are organized into well-defined sections that contain step-by-step instructions to car AutoCAD commands. The drawings shown in this book are created using AutoCAD 2010 and Paint software. This edition includes several notable improvements. Three new chapters have been added and one of the chapters from the 2008 edition has been partitioned into two chapters. The most important addition is chapter 18 entitled: Suggested Lab. This chapter provides in-class activities (or labs). This book has bee categorized and ordered into se Introduction to AutoCAD 2010 Use of AutoCAD in land survey data plotting The use of AutoCAD in hydrology Transportation engineering and AutoCAD AutoCAD and architecture technology Introduction to working drawing Suggested drawing problems

AutoCAD 2010 and AutoCAD LT 2010 Bible Ellen Finkelstein,2009-06-01 10th anniversary edition of the bestselling AutoCAD Bible Even AutoCAD developers turn to this book for answers! Find out what fans of all the previous bestselling editions of this book already know: this is the top all-in-one guide to everything you need to master AutoCAD. Whether you're a novice looking to start with the basics and progress to programming, or an AutoCAD veteran exploring what's new or seeking a quick refresher, every feature is covered. Start drawing today in AutoCAD 2010 with the one book you need to succeed. Start drawing right away with a Quick Start project Draw, view, and edit in 2D, then add text and dimensions Reference other drawings and link data to objects Build, view, and present complex 3D drawings Customize commands, create shortcuts, and use scripts and macros Program AutoCAD using AutoLISP® and VBA What's on the DVD? Trial versions of both AutoCAD 2010 and AutoCAD LT 2010 Over 300 before-and-after drawings from working AutoCAD professionals A selection of helpful add-on programs The entire book in searchable PDF Videos on the two big new features of AutoCAD 2010— Parametric Constraints and Mesh Solids System Requirements: Please see the DVD appendix for details and system requirements. Control your drawings with the new parametric constraints Draw and display sophisticated 2D and 3D models Create organic, molded solids with 3D meshes Note: CD-ROM/DVD and other supplementary materials are not included as part of eBook file.

AutoCAD 2010 The Third Dimension Rajendra Salokhe, 2009-10 AutoCAD 2010 Starting to Draw, Tools and Utilities, 3D Fundamentals, 3D Modeling, Viewing Objects, Surface Modeling, Wireframe Modeling, AutoLISP.

AutoCAD 2007 Frede Uhrskov, 2006 This booklet is addressed to all those who want to learn quickly how to use AutoCAD. The booklet refers to the latest version of the program. The tutorials take you through the most important drawing elements from 2D to 3D and visualising. The tutorials are arranged as step-by-step exercises and are based upon prefixed drawing settings. You can get the drawing files applied in the tutorials via e-mail. Fundamental: Circles; Lines; Object snaps; Multiple parallel lines; Arcs; Linetypes; Layers; Hatching; Polyline; 3D revolved solid. Intermediate: Dimensions; Text and text styles; Blocks and arrays; Defining and editing at Advanced: Lights; Scenes and materials; Layout; Model space; Xrefs.

Introduction to Autocad 2010 Alfred Yarwood,2009 Presents a practical, structured course of work matched to AutoCAD 2010. Introducing first principles and the creation of 2D technical drawings, this book demonstrates the construction of 3D solid and surface model drawings and rendering. It shows the increasing emphasis on 3D solid modelling in the software.

#### AutoCAD® 2010 3D Modeling Essentials ,

Introducing AutoCAD Civil 3D 2010 James Wedding, Rick Graham, 2009-07-15 Two civil engineering experts present a focused, no-nonsense introduction to Autodesk's civil engineering software AutoCAD Civil 3D is the industry-leading civil engineering software, and this well-structured resource features focused discussions and practical exercises to help you quickly learn its core features. Reinforced with real-world tutorials drawn fr authors' extensive experience, it enables you to become productive in a hurry. Introducing AutoCAD Civil 3D 2010 begins with an overview of key concepts and the software's interface, then discusses styles and tools so you understand the basics of building. After you grasp the concepts, 50 pages of exercises give you actual practice with Civil 3D's capabilities. Includes an overview of key Civil 3D concepts and gives you the interface instru immediately begin working with the program Features in-depth, detailed coverage of lines and arcs, points, surveying, parcels, surfaces, alignments, profiles, corridors, grading, sections, pipes, and project management Con 50 pages of practical exercises to reinforce concepts Companion Web site includes all files needed to complete the tutorials, so you can compare your work with that of the experts Introducing AutoCAD Civil 3D 2010 is the p reference you need to quickly become productive with Civil 3D. For Instructors: Teaching supplements are available for this title.

AutoCAD® 2010 3D Modeling Essentials Munir Hamad,2010-06-23 AutoCAD® is a premier PC-based drafting tool that has been used by millions of engineers, draftsmen, project managers, and engineering students since its inception in 1982. AutoCAD 2010 3D Modeling Essentials provides new and seasoned users with simple step-by-step procedures on how to create and modify 3D models, set up cameras and lights, assign materials to objects, rend print. Use the DVD to set up drawing exercises, view all of the book's figures in full color, and draw with a trial version of AutoCAD 2010. Forty-five exercises throughout the book simulate the creation of a full real-wor from concept to completion, without overlooking any of the fundamental commands and functions of AutoCAD® 2010.

#### Mastering AutoCAD 2010 and AutoCAD LT 2010 George Omura,2005\*

Up and Running with AutoCAD 2010 Elliot J. Gindis,2009-11-16 Up and Running with AutoCAD 2010 introduces AutoCAD with step-by-step instructions, stripping away complexities to begin working in AutoCAD immediately. All concepts are explained first in theory, and then shown in practice, helping the reader understand what it is they are doing and why before they do it. The book contains supporting graphics (screen shots) a summary with a self-test section at the end of each chapter. Also included are drawing examples and exercises, and two running projects that the reader works on as they progresses through the chapters. The book provides ex use of screen shots, chapter summaries, and a self-test section at the end of each chapter. Each chapter features a Spotlight On... section, highlighting the use of AutoCAD in various industries. This text is designed for intermediate users of AutoCAD; architectural engineers, drafting, civil/construction engineers, mechanical engineers; and students taking drafting/engineering drawing courses in engineering and engineering technology progr Strips away complexities, both real and perceived, and reduces AutoCAD to easy-to-understand basic concepts; using the author's extensive multi-industry knowledge of what is widely used in practice, the material is present immediately immersing the reader in practical, critically essential knowledge Explains the why and how of AutoCAD commands: all concepts are explained first in theory and then covered in step-by-step detail Extensive use of screen shots, chapter summaries, and a self-test section at the end of each chapter Includes drawing examples and exercises, and two running projects that the reader works on as he/she progresses through the chapters Each features a Spotlight On... section, highlighting the use of AutoCAD in various industries Fully updated for AutoCAD 2010 release, including introduction of the ribbon menu structure in chapter 1

Yeah, reviewing a books **Autocad To 2007 2010** could build up your near associates listings. This is just one of the solutions for you to be successful. As understood, feat does not suggest that you have fabulous points.

Comprehending as competently as arrangement even more than extra will have the funds for each success, next to, the notice as with ease as perspicacity of this Autocad To 2007 2010 can be taken as without difficulty as pic

1 To 2007 2010 Free and Paid eBooks 2007 2010 Public Domain eBooks 2007 2010 eBook Subscription Services 2007 2010 Budget-Friendly Options ad To 2007 2010 eBook Formats MOBI, and More 2007 2010 Compatibility with Devices 2007 2010 Enhanced eBook Features 7. Enhancing Your Reading Experience

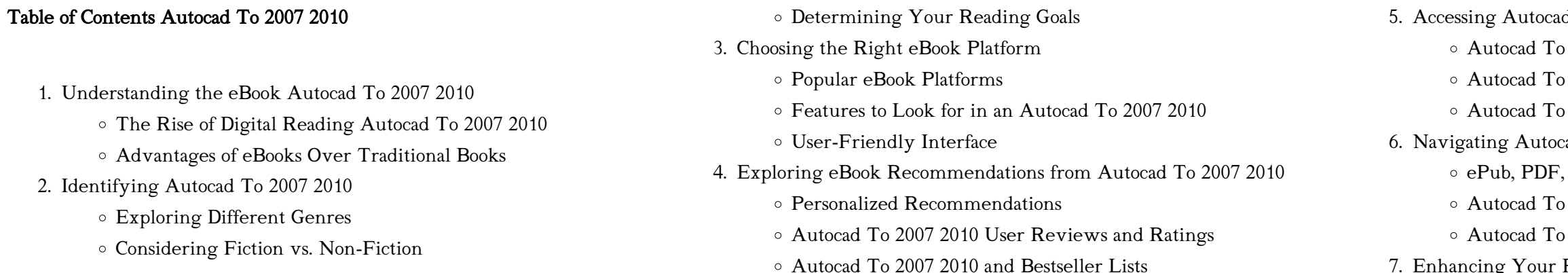

- o Highlighting and Note-Taking Autocad To 2007 2010
- Interactive Elements Autocad To 2007 2010
- 8. Staying Engaged with Autocad To 2007 2010
	- Joining Online Reading Communities
	- Participating in Virtual Book Clubs
	- Following Authors and Publishers Autocad To 2007 2010
- 9. Balancing eBooks and Physical Books Autocad To 2007 2010
	- Benefits of a Digital Library
	- Creating a Diverse Reading Collection Autocad To 2007 2010
- 10. Overcoming Reading Challenges
	- Dealing with Digital Eye Strain
	- Minimizing Distractions
	- Managing Screen Time
- 11. Cultivating a Reading Routine Autocad To 2007 2010
	- Setting Reading Goals Autocad To 2007 2010
	- Carving Out Dedicated Reading Time
- 12. Sourcing Reliable Information of Autocad To 2007 2010
	- Fact-Checking eBook Content of Autocad To 2007 2010
	- Distinguishing Credible Sources
- 13. Promoting Lifelong Learning
	- Utilizing eBooks for Skill Development
	- Exploring Educational eBooks
- 14. Embracing eBook Trends
	- Integration of Multimedia Elements
	- Interactive and Gamified eBooks

### Autocad To 2007 2010 Introduction

In the digital age, access to information has become easier than ever before. The ability to download Autocad To 2007 2010 has revolutionized the way we consume written content. Whether you are a student looking for course material, an avid reader searching for your next favorite book, or a professional seeking research papers, the option to download Autocad To 2007 2010 has opened up a world of possibilities. Downloading Autocad To 2007 2010 provides numerous advantages over physical copies of books and documents. Firstly, it is incredibly convenient. Gone are the days of carrying around heavy textbooks or bulky folders filled with papers. With the click of a button, you can gain immediate access to valuable resources on any device. This convenience allows for efficient studying, researching, and reading on the go. Moreover, the cost-effective nature of downloading Autocad To 2007 2010 has democratized knowledge. Traditional books and academic journals can be expensive, making it difficult for individuals with

limited financial resources to access information. By offering free PDF downloads, publishers and authors are enabling a wider audience to benefit from their work. This inclusivity promotes equal opportunities for learning and personal growth. There are numerous websites and platforms where individuals can download Autocad To 2007 2010. These websites range from academic databases offering research papers and journals to online libraries with an expansive collection of books from various genres. Many authors and publishers also upload their work to specific websites, granting readers access to their content without any charge. These platforms not only provide access to existing literature but also serve as an excellent platform for undiscovered authors to share their work with the world. However, it is essential to be cautious while downloading Autocad To 2007 2010. Some websites may offer pirated or illegally obtained copies of copyrighted material. Engaging in such activities not only violates copyright laws but also undermines the efforts of authors, publishers, and researchers. To ensure ethical downloading, it is advisable to utilize reputable websites that prioritize the legal distribution of content. When downloading Autocad To 2007 2010, users should also consider the potential security risks associated with online platforms. Malicious actors may exploit vulnerabilities in unprotected websites to distribute malware or steal personal information. To protect themselves, individuals should ensure their devices have reliable antivirus software installed and validate the legitimacy of the websites they are downloading from. In conclusion, the ability to download Autocad To 2007 2010 has transformed the way we access information. With the convenience, cost-effectiveness, and accessibility it offers, free PDF downloads have become a popular choice for students, researchers, and book lovers worldwide. However, it is crucial to engage in ethical downloading practices and prioritize personal security when utilizing online platforms. By doing so, individuals can make the most of the vast array of free PDF resources available and embark on a journey of continuous learning and intellectual growth.

#### FAQs About Autocad To 2007 2010 Books

What is a Autocad To 2007 2010 PDF? A PDF (Portable Document Format) is a file format developed by Adobe that preserves the layout and formatting of a document, regardless of the software, hardware, or operating system used to view or print it. How do I create a Autocad To 2007 2010 PDF? There are several ways to create a PDF: Use software like Adobe Acrobat, Microsoft Word, or Google Docs, which often have built-in PDF creation tools. Print to PDF: Many applications and operating systems have a "Print to PDF" option that allows you to save a document as a PDF

file instead of printing it on paper. Online converters: There are various online tools that can convert different file types to PDF. How do I edit a Autocad To 2007 2010 PDF? Editing a PDF can be done with software like Adobe Acrobat, which allows direct editing of text, images, and other elements within the PDF. Some free tools, like PDFescape or Smallpdf, also offer basic editing capabilities. How do I convert a Autocad To 2007 2010 PDF to another file format? There are multiple ways to convert a PDF to another format: Use online converters like Smallpdf, Zamzar, or Adobe Acrobats export feature to convert PDFs to formats like Word, Excel, JPEG, etc. Software like Adobe Acrobat, Microsoft Word, or other PDF editors may have options to export or save PDFs in different formats. How do I password-protect a Autocad To 2007 2010 PDF? Most PDF editing software allows you to add password protection. In Adobe Acrobat, for instance, you can go to "File" -> "Properties" -> "Security" to set a password to restrict access or editing capabilities. Are there any free alternatives to Adobe Acrobat for working with PDFs? Yes, there are many free alternatives for working with PDFs, such as: LibreOffice: Offers PDF editing features. PDFsam: Allows splitting, merging, and editing PDFs. Foxit Reader: Provides basic PDF viewing and editing capabilities. How do I compress a PDF file? You can use online tools like Smallpdf, ILovePDF, or desktop software like Adobe Acrobat to compress PDF files without significant quality loss. Compression reduces the file size, making it easier to share and download. Can I fill out forms in a PDF file? Yes, most PDF viewers/editors like Adobe Acrobat, Preview (on Mac), or various online tools allow you to fill out forms in PDF files by selecting text fields and entering information. Are there any restrictions when working with PDFs? Some PDFs might have restrictions set by their creator, such as password protection, editing restrictions, or print restrictions. Breaking these restrictions might require specific software or tools, which may or may not be legal depending on the circumstances and local laws.

## Autocad To 2007 2010 :

atlas of vascular surgery and endovascular therapy - Jan 24 2023 web mar 14 2014 covering the full range of diseases disorders most important to vascular surgeons this full color one volume atlas presents over 100 common and complex procedures including open and endovascular techniques with an emphasis on anatomy and imaging studies as they apply to each technique vascular and endovascular surgical techniques an atlas - Jul 30 2023 web may 15 2001 vascular and endovascular surgical techniques an atlas 9780702026430 medicine health science books amazon com atlas of endovascular venous surgery 2nd edition elsevier - May 16 2022

web jul 27 2018 description highly visual and packed with useful practical information atlas of endovascular venous surgery 2nd edition provides real world instruction on the evaluation diagnostic imaging and medical and endovascular surgical management of acute and chronic venous diseases dr atlas of vascular surgery and endovascular therapy anatomy and technique - Mar 14 2022

web featuring an easy to access highly visual approach atlas of vascular surgery and endovascular therapy offers the comprehensive step by step guidance you need to achieve optimal outcomes in the treatment of venous disorders covering the full range of diseases disorders most important to vascular surgeons this full color one volume

atlas of vascular surgery and endovascular therapy 1st edition - Apr 26 2023 web feb 28 2014 covering the full range of diseases disorders most important to vascular surgeons this full color one volume atlas presents over 100 common and complex procedures including open and endovascular techniques with an emphasis on anatomy and imaging studies as they apply to each technique

atlas of vascular surgery and endovascular thera 9781416068419 - Oct 01 2023

web section 1 surgical and endovascular techniques 1 general principles of vascular surgery 2 general principles of sedation angiography and intravascular ultrasound 3 general principles of endovascular therapy access site management 4 general principles of endovascular therapy guidewire and catheter manipulation 5

atlas of vascular surgery and endovascular therapy anatomy - Aug 19 2022 web covering the full range of diseases disorders most important to vascular surgeons this full color one volume atlas presents over 100 common and complex procedures including open and endovascular techniques with an emphasis on anatomy and imaging studies as they apply to each technique know what to do and expect with comprehensive coverage

#### atlas of vascular surgery and endovascular therapy - Dec 23 2022

web covering the full range of diseases disorders most important to vascular surgeons this full color one volume atlas presents over 100 common and complex procedures including open and

atlas of vascular surgery vol 1 basic techniques and - Feb 10 2022 web atlas of vascular endovascular surgical techniques is a highly illustrated guide to vascular surgery from an author team of us based experts the book is divided into six sections containing surgical techniques for different parts of the vascular system cerebrovascular thoracic aorta abdominal vascular surgical techniques an atlas 2nd edition pmc - Feb 22 2023 web vascular surgical techniques an atlas 2nd edition reviewed by robert b smith iii copyright and license information pmc disclaimer full text full text is available as a scanned copy of the original print version get a printable

copy pdf file of the complete article 290k or click on a page image below to browse page by page 116 117

## atlas of vascular surgery and endovascular therapy anatomy and technique - Jul 18 2022

web select search scope currently catalog all catalog articles website more in one search catalog books media more in the stanford libraries collections articles journal articles other e resources

vascular and endovascular surgical techniques and atlas - Aug 31 2023 web apr 15 2023 vascular and endovascular surgical techniques and atlas free download borrow and streaming internet archive 1 of 552 vascular and endovascular surgical techniques and atlas publication date 1994 topics vascular surgical procedures methods publisher london w b saunders collection inlibrary

#### atlas of endovascular venous surgery sciencedirect - Sep 19 2022

web pages 1 20 abstract anatomic variation is the norm within the venous system because there are many options for the venous channels to develop and flow sources of venous hypertension must be investigated to determine the appropriate treatment

### vascular surgical techniques an atlas 2nd ed - Nov 21 2022

web vascular surgical techniques an atlas 2nd ed svs member login society members full access to the journal is a member benefit

atlas of interventional cardiology journal of vascular surgery - Apr 14 2022 web the current third edition of this atlas on vascular surgical techniques is motivated by the substantial developments within endovascular techniques as reflected by the modification of the book title this book is based on the annual charing cross vascular symposium as were previous editions

atlas of vascular surgery and endovascular therapy google - Jun 28 2023 web feb 28 2014 covering the full range of diseases disorders most important to vascular surgeons this full color atlas presents over 100 common and complex procedures including open and endovascular atlas of endovascular venous surgery e book google books - Jun 16 2022 web highly visual and packed with useful practical information atlas of endovascular venous surgery 2nd edition provides real world instruction on the evaluation diagnostic imaging and

# atlas of vascular endovascular surgical techniques - Oct 21 2022 web atlas of vascular endovascular surgical techniques is a highly illustrated guide to vascular surgery from an author team of us based experts the book is divided into six sections containing surgical techniques for different parts of the vascular system cerebrovascular thoracic aorta abdominal aorta visceral peripheral vascular and

atlas of vascular surgery and endovascular thera - Mar 26 2023 web covering the full range of diseases disorders most important to vascular surgeons this full color one volume atlas presents over 100 common and

complex procedures including open and endovascular techniques with an emphasis on anatomy and imaging studies as they apply to each technique atlas of vascular endovascular surgical techniques - May 28 2023

web atlas of vascular endovascular surgical techniques is a highly illustrated guide to vascular surgery from an author team of us based experts the book is divided into six sections containing surgical techniques for different parts of the vascular system cerebrovascular thoracic aorta abdominal aorta

visceral peripheral vascular and

das licht der welt historischer roman google play - Oct 10 2022 web daniel wolf das licht der welt fleury bd 2 ebook epub historischer roman format epub 5 kundenbewertungen auf die merkliste bewerten

teilen

# das licht der welt historischer roman lovelybooks - May 17 2023

web beschreibung der zweite teil der fleury reihe von bestsellerautor daniel wolf varennes saint jacques im jahre des herrn 1218 eine stadt drei

die fleury serie das salz der erde das licht der welt - Apr 16 2023 web in seiner heimat tobt ein brutaler krieg er kämpft für frieden und wohlstand doch er hat einen mächtigen feind der alles daransetzt ihn zu

menschen drei schicksale der vernichten varennes saint jacques

amazon de kundenrezensionen das licht der welt historischer - Mar 03 2022

# das licht der welt fleury bd 2 ebook epub bücher de - Jul 07 2022

web 6 99 20 neu der zweite teil der fleury reihe von bestsellerautor daniel wolf varennes saint jacques im jahre des herrn 1218 eine stadt drei menschen drei schicksale der

## das licht der welt historischer roman google books - Jan 13 2023

web download for offline reading highlight bookmark or take notes while you read das licht der welt historischer roman das licht der welt historischer roman ebook written das licht der welt overdrive - Sep 09 2022 web das licht der welt historischer roman die fleury serie 2 german edition ebook wolf daniel amazon com au kindle store das licht der welt historischer roman die fleury serie band 2 - May 05 2022 web in seiner heimat tobt ein brutaler krieg er kämpft für frieden und wohlstand doch er hat einen mächtigen feind der alles daransetzt ihn zu vernichten varennes saint jacques

# das licht der welt fleury bd 2 thalia - Feb 14 2023

web dec 8 2014 8 99 publisher description in seiner heimat tobt ein brutaler krieg er kämpft für frieden und wohlstand doch er hat einen mächtigen feind der alles das licht der welt fleury bd 2 von daniel wolf - Mar 15 2023 web endlich ist der nachschub da die fortsetzung von das salz der erde wer das noch nicht kennt sollte auch erst mit diesem teil anfangen weil in das licht der welt die

das licht der welt historischer roman google books - Feb 02 2022

#### das licht der welt on apple books - Nov 11 2022

web dec 8 2014 buy das licht der welt historischer roman die fleury serie 2 german edition read kindle store reviews amazon com

das licht der welt historischer roman die fleury serie 2 - Jul 19 2023 web das licht der welt varennes saint jacques im jahre des herrn 1218 eine stadt drei menschen drei schicksale der buchmaler rémy fleury träumt von einer schule in der

das licht der welt historischer roman die fleury serie 2 - Aug 08 2022 web see our 2022 adjusted rating based on our analysis of 457 amazon reviews for das licht der welt historischer roman die fleury serie das licht der welt historischer roman die fleury serie band 2 - Apr 04 2022

das licht der welt historischer roman die fleury serie 2 - Jun 06 2022 web finde hilfreiche kundenrezensionen und rezensionsbewertungen für das licht der welt historischer roman die fleury serie band 2 auf amazon de lese ehrliche und

das licht der welt historischer roman die fleury serie band 2 - Sep 21 2023 web herzogtum oberlothringen 1187 nach dem tod seines vaters

übernimmt der junge salzhändler michel de fleury das geschäft der familie doch seine heimatstadt

reihenfolge der fleury romane autor daniel wolf - Aug 20 2023 web verifizierter kauf im jahre 1218 tobt ein krieg in oberlothringen wovon auch bürger aus varennes saint jaques betroffen sind währenddessen blüht der handel in der freien

das licht der welt fleury bd 2 von daniel wolf hörbuch - Dec 12 2022 web dec 8 2014 das licht der welt ebook historischer roman die fleury serie by daniel wolf read a sample format ebook isbn 9783442480500 series die fleury

das licht der welt fleury bd 2 thalia - Jun 18 2023

web teil 2 der saga um die familie fleury bewertet ebook epub daniel wolf erzählt in seinem wirklich spannenden detailreichen historischen roman die geschichte einer

northstar 5 listening and speaking achievement tests pdf - Nov 11 2022 web jul 12 2023 northstar listening speaking level 5 teachers manual with unit achievement tests sherry preiss 2008 11 21 the northstar video program includes ten engaging video segments including segments from abc news featuring topics correlated to the themes in the northstar 5 listening and speaking and

northstar 5 listening and speaking achievement tests 2022 - Jul 07 2022

web northstar 5 listening and speaking achievement tests 3 3 northstar 5 listening and speaking achievement tests downloaded from dotnbm com by guest nadia finley north star 3 pearson education esl the northstar video program includes ten engaging video segments including segments from abc news featuring topics correlated to the

northstar 5 listening and speaking achievement tests - Feb 02 2022 web northstar listening and speaking 5 with myenglishlab by sherry english language institute eli north star introductory level 3 preiss northstar listening and speaking 5 with myenglishlab 3 listening speaking unit one achievement test 1 name computer downloadable achievement tests

### northstar5 pearson - Sep 21 2023

web use powerful selection of diagnostic reports to view student scores by unit skill and activity monitor student progress on any activity or test as often as needed analyze class data to determine steps for remediation and support use teacher resource etext to

the 10 best 5 star hotels in singapore singapore booking com - Apr 04 2022 web sentosa island singapore set in singapore within 700 metres of palawan beach and 700 metres of siloso beach the barracks hotel sentosa by far east hospitality offers accommodation with a fitness centre and free wifi as well as free private parking for guests who drive this 5 star hotel offers a concierge service and luggage storage space

northstar 5 listening and speaking achievement tests 2023 - Jun 18 2023 web northstar 5 listening and speaking achievement tests northstar northstar northstar listening and speaking 3 w myenglishlab online workbook and resources northstar listening and speaking 5 with myenglishlab northstar listening and speaking 2 e intermediate cd 2 northstar reading and writing 5 with myenglishlab

northstar 5 listening and speaking achievement tests - May 17 2023 web level 5 northstar listening and speaking 1 student book alone achievement test northstar 5 listening findscotland co uk northstar pearson elt northstar listening and speaking level 2 3rd edition april 21st 2018 northstar listening and speaking level 2 3rd edition teachers manual and achievement tests northstar listening

northstar 5 listening and speaking achievement tests pdf - Aug 08 2022 web northstar 5 listening and speaking achievement tests academic achievement of english and spanish speaking chapter 1 students in relation to specialized types of instruction jan 24 2021 the role of reading speaking dialect and associative bridging in behavioral achievement and attitude change mar 06 2022

top 5 star hotels in singapore hotels com - Mar 03 2022

web intercontinental singapore an ihg hotel flexible booking options on most hotels compare 1 008 5 star hotels in singapore using 16 149real guest

reviews get our price guarantee and make booking easier with hotels com northstar listening speaking level 5 teachers manual with unit - Aug 20 2023

web nov 21 2008 sherry preiss pearson longman nov 21 2008 comprehension 248 pages the northstar video program includes ten engaging video segments including segments from abc news featuring topics

northstar achievement tests focus on listening and speaking - Apr 16 2023 web northstar achievement tests focus on listening and speaking intermediate sound recording responsibility helen s solórzano jennifer p l schmidt imprint northstar focus on listening and speaking intermediate nstar5 teacher s manual and achievments tests pdf scribd - Oct 22 2023 web overview of the teacher s manual and achievement tests xvfachievement tests the reproducible achievement tests allow teachers to evaluate students progress and to identify areas where the students might have problems

free northstar 5 listening and speaking achievement tests - Feb 14 2023 web northstar 5 listening and speaking achievement tests teaching and testing for academic achievement jun 02 2021 northstar listening and speaking 4 with myenglishlab sep 24 2020 northstar fourth edition a five level series engages students through authentic and compelling content and

empowers them to achieve their reading

northstar 4 listening and speaking achievement tests pdf - Sep 09 2022 web northstar listening speaking level 5 teachers manual with unit achievement tests jul 09 2023 the northstar video program includes ten engaging video segments including segments from abc news featuring topics correlated to the themes in the northstar 5 listening and speaking and

achievement test northstar 5 listening - Oct 10 2022 web mar 1 2023 achievement test northstar 5 listening this is likewise one of the factors by obtaining the soft documents of this achievement test northstar 5 listening by online you might not require more become old to spend to go to the book launch as capably as search for them in some cases you likewise get not discover the publication

free northstar 5 listening and speaking achievement tests - Jan 13 2023 web northstar 5 listening and speaking achievement tests the relationships between motivation achievement cultural competence and speaking proficiency to the methods used by high school spanish foreign language teachers to teach culture sep 02 2020 a comparative study on student achievement between limited english speaking

northstar 5 listening and speaking cyberlab sutd edu sg - Jul 19 2023

web northstar listening speaking level 5 teachers manual with unit achievement tests nov 02 2022 the northstar video program includes ten engaging video segments including segments from abc news featuring topics correlated to the themes in the northstar 5 listening and speaking and reading and writing student books each video

northstar 5 listening and speaking achievement tests pdf - Nov 30 2021 web may 18 2023 northstar 5 listening and speaking achievement tests 1 7 downloaded from uniport edu ng on may 18 2023 by guest northstar 5 listening and speaking achievement tests right here we have countless books northstar 5 listening and speaking achievement tests and collections to check out

northstar 5 listening and speaking achievement tests pdf - Jun 06 2022 web northstar 5 listening and speaking achievement tests 2 9 downloaded from uniport edu ng on july 14 2023 by guest toefl listening and speaking skills toefl ibt 100 b1 collins english for the toefl test collins uk 2012 if you feel overwhelmed by the complexity of toefl collins skills for toefl ibt test can help this book helps you

achievement test northstar 5 listening book pivotid uvu - May 05 2022

web classroom audio cd listening and speaking audio contains the recordings and activities as well as audio for the achievement tests the reading and writing strand contains the readings on audio

> [differential equations for engineers and scientists](https://www.freenew.net/fill-and-sign-pdf-form/book-search/?k=differential_equations_for_engineers_and_scientists.pdf) [diet pills to lose weight fast](https://www.freenew.net/fill-and-sign-pdf-form/book-search/?k=diet-pills-to-lose-weight-fast.pdf) [different types of career paths](https://www.freenew.net/fill-and-sign-pdf-form/book-search/?k=different-types-of-career-paths.pdf) [dictionary of intermediate japanese grammar](https://www.freenew.net/fill-and-sign-pdf-form/book-search/?k=Dictionary-Of-Intermediate-Japanese-Grammar.pdf) [discovering computers 2011 complete shelly cashman](https://www.freenew.net/fill-and-sign-pdf-form/book-search/?k=discovering-computers-2011-complete-shelly-cashman.pdf) [diet to help with adhd](https://www.freenew.net/fill-and-sign-pdf-form/book-search/?k=diet-to-help-with-adhd.pdf) [diet code red mountain dew](https://www.freenew.net/fill-and-sign-pdf-form/book-search/?k=Diet_Code_Red_Mountain_Dew.pdf) [die stadt in der wã¼ste citadelle](https://www.freenew.net/fill-and-sign-pdf-form/book-search/?k=Die-Stadt-In-Der-W-1-4-Ste-Citadelle.pdf) [diets for kids with adhd](https://www.freenew.net/fill-and-sign-pdf-form/book-search/?k=Diets-For-Kids-With-Adhd.pdf) [diet for underactive thyroid weight loss](https://www.freenew.net/fill-and-sign-pdf-form/book-search/?k=diet_for_underactive_thyroid_weight_loss.pdf)

achievement test answer key northstar 5 download only - Jan 01 2022 web may 7 2023 achievement test answer key northstar 5 northstar reading writing 4 student book w interactive sb and myenglishlab northstar listening and speaking 3 with myenglishlab northstar listening and speaking 3 etext with myenglishlab driven by data northstar listening and speaking 1 with myenglishlab northstar reading writing 3 achievement test northstar 5 listening web mei - Dec 12 2022

web achievement test northstar 5 listening but end in the works in harmful downloads rather than enjoying a fine pdf in the manner of a mug of coffee in the afternoon on the other hand they juggled considering some harmful virus inside their computer achievement test northstar 5 listening is reachable in our digital

northstar 5 listening and speaking achievement tests

- Mar 15 2023

web downloadable achievement tests classroom achievement test northstar

5 listening achievement test northstar 5 listening title ebooks achievement test northstar 5 listening category kindle and northstar listening and speaking 5 with myenglishlab 4th edition sherry preiss listening and speaking 3rd edition teacher s manual and

Best Sellers - Books ::